# **Distribution EOLE - Tâche #20575**

Scénario # 20318 (Terminé (Sprint)): Traitement express MEN (19-21)

## **Pb /mnt/eole-ci-tests sur les serveurs Nebula**

18/05/2017 11:43 - Gilles Grandgérard

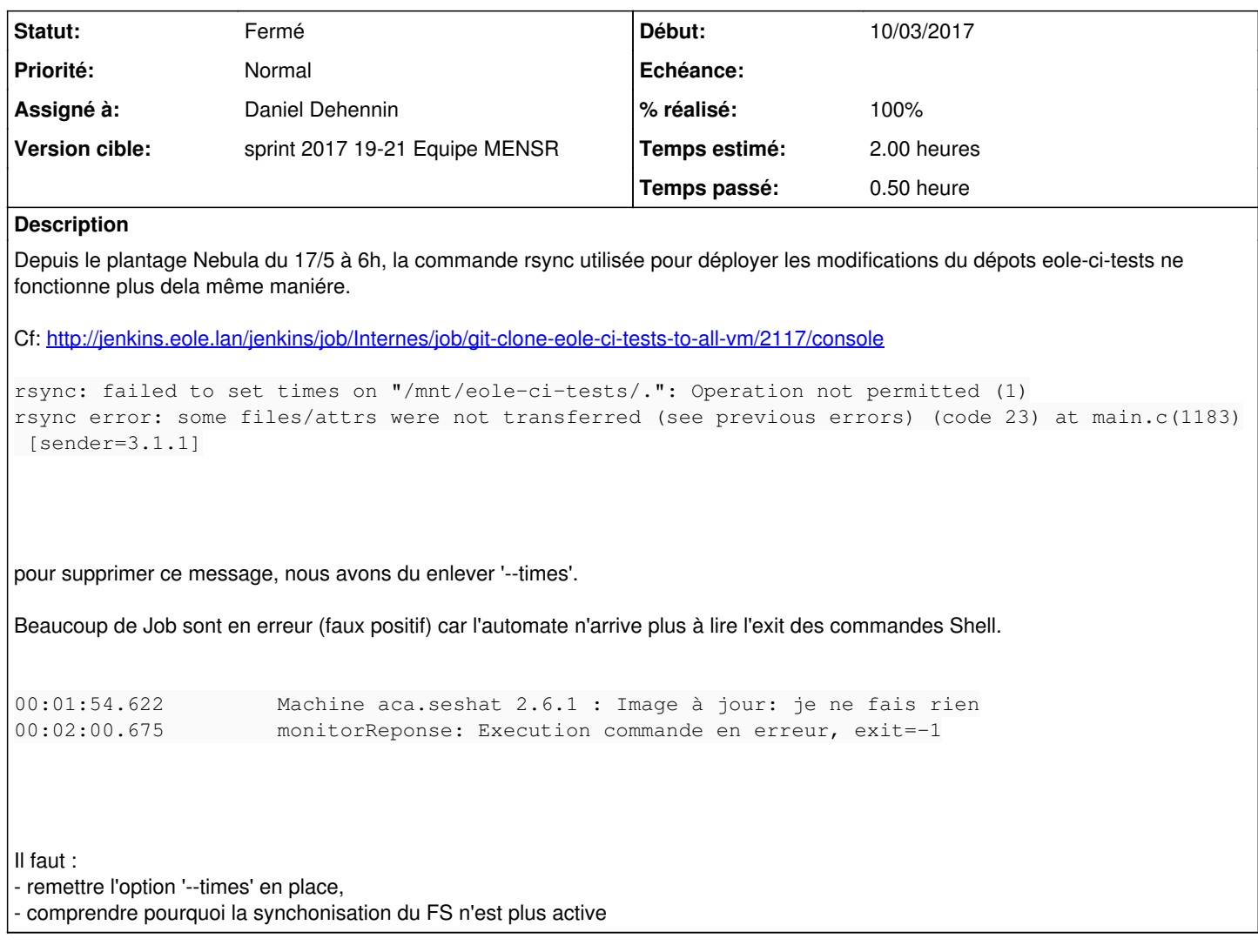

#### **Historique**

#### **#1 - 19/05/2017 09:47 - Daniel Dehennin**

*- Projet changé de Distribution EOLE à Qualification, Test et Intégration continue*

#### **#2 - 19/05/2017 09:51 - Daniel Dehennin**

*- Statut changé de Nouveau à En cours*

- *Assigné à mis à Daniel Dehennin*
- *Temps estimé mis à 2.00 h*
- *Restant à faire (heures) mis à 2.0*

### **#3 - 19/05/2017 09:53 - Daniel Dehennin**

Je n'ai pas le problème sur une machine **aca.eolbase-2.6.1-instance-default** :

```
root@eolebase:~# rsync --verbose --relative --recursive --links --times --exclude=".git" /var/log/ /mnt/eole-c
i-tests/dadTests
sending incremental file list
created directory /mnt/eole-ci-tests/dadTests
/var/
/var/log/
```
/var/log/EoleCiTestsContext.log /var/log/EoleCiTestsDaemon.log /var/log/alternatives.log /var/log/auth.log /var/log/btmp /var/log/dmesg /var/log/dpkg.log /var/log/faillog /var/log/fontconfig.log /var/log/kern.log /var/log/lastlog /var/log/reconfigure.log /var/log/schedule.log /var/log/syslog /var/log/wtmp /var/log/apt/ /var/log/apt/history.log /var/log/apt/term.log /var/log/dbconfig-common/ /var/log/dbconfig-common/dbc.log /var/log/dist-upgrade/ /var/log/ead/ /var/log/eole-debsums/ /var/log/eole-debsums/debsums.log /var/log/eole-debsums/report.log /var/log/eole/ /var/log/eoleflask/ /var/log/eoleflask/eoleauth.log /var/log/eoleflask/eoleflask.log /var/log/eoleflask/eolegenconfig.log /var/log/eoleflask/gunicorn-access.log /var/log/eoleflask/gunicorn-error.log /var/log/exim4/ /var/log/exim4/paniclog /var/log/fsck/ /var/log/fsck/checkfs /var/log/fsck/checkroot /var/log/gunicorn/ /var/log/installer/ /var/log/installer/hardware-summary /var/log/installer/initial-status.gz /var/log/installer/lsb-release /var/log/installer/media-info /var/log/installer/partman /var/log/installer/status /var/log/installer/syslog /var/log/installer/cdebconf/ /var/log/installer/cdebconf/questions.dat /var/log/installer/cdebconf/templates.dat /var/log/nginx/ /var/log/nginx/access.log /var/log/nginx/error.log /var/log/nginx/revprox.revprox\_http.access-ssl.log /var/log/ntpstats/ /var/log/rsyslog/ /var/log/rsyslog/local/ /var/log/rsyslog/local/auth/ /var/log/rsyslog/local/auth/auth.info.log /var/log/rsyslog/local/auth/auth.notice.log /var/log/rsyslog/local/bastion/ /var/log/rsyslog/local/bastion/bastion.info.log /var/log/rsyslog/local/chpasswd/ /var/log/rsyslog/local/chpasswd/chpasswd.notice.log /var/log/rsyslog/local/creoled/ /var/log/rsyslog/local/creoled/creoled.info.log /var/log/rsyslog/local/cron/ /var/log/rsyslog/local/cron/cron.info.log /var/log/rsyslog/local/dhclient/ /var/log/rsyslog/local/ead-server/ /var/log/rsyslog/local/ead-server/ead-server.info.log /var/log/rsyslog/local/ead-web/ /var/log/rsyslog/local/ead-web/ead-web.info.log /var/log/rsyslog/local/eole-schedule/ /var/log/rsyslog/local/eole-schedule/eole-schedule.log /var/log/rsyslog/local/exim/

/var/log/rsyslog/local/exim/exim.info.log /var/log/rsyslog/local/exim4/ /var/log/rsyslog/local/exim4/exim4.alert.log /var/log/rsyslog/local/exim4/exim4.info.log /var/log/rsyslog/local/ifup/ /var/log/rsyslog/local/ifup/ifup.info.log /var/log/rsyslog/local/init/ /var/log/rsyslog/local/ipsec\_starter/ /var/log/rsyslog/local/iptables/ /var/log/rsyslog/local/kernel/ /var/log/rsyslog/local/kernel/kernel.err.log /var/log/rsyslog/local/kernel/kernel.info.log /var/log/rsyslog/local/login/ /var/log/rsyslog/local/modprobe/ /var/log/rsyslog/local/ntp/ /var/log/rsyslog/local/ntp/ntp.info.log /var/log/rsyslog/local/ntpd/ /var/log/rsyslog/local/ntpd/ntpd.err.log /var/log/rsyslog/local/ntpd/ntpd.info.log /var/log/rsyslog/local/ntpd/ntpd.notice.log /var/log/rsyslog/local/ntpdate/ /var/log/rsyslog/local/ntpdate/ntpdate.notice.log /var/log/rsyslog/local/pluto/ /var/log/rsyslog/local/python/ /var/log/rsyslog/local/rngd/ /var/log/rsyslog/local/rsyslog/ /var/log/rsyslog/local/rsyslog/rsyslog.info.log /var/log/rsyslog/local/sSMTP/ /var/log/rsyslog/local/sh/ /var/log/rsyslog/local/sh/sh.info.log /var/log/rsyslog/local/sshd/ /var/log/rsyslog/local/sshd/sshd.info.log /var/log/rsyslog/local/su/ /var/log/rsyslog/local/su/su.info.log /var/log/rsyslog/local/sudo/ /var/log/rsyslog/local/systemd-logind/ /var/log/rsyslog/local/systemd-logind/systemd-logind.info.log /var/log/rsyslog/local/systemd-tmpfiles/ /var/log/rsyslog/local/systemd-tmpfiles/systemd-tmpfiles.warning.log /var/log/rsyslog/local/systemd/ /var/log/rsyslog/local/systemd/systemd.err.log /var/log/rsyslog/local/systemd/systemd.info.log /var/log/rsyslog/local/systemd/systemd.warning.log /var/log/rsyslog/local/twisted/ /var/log/rsyslog/local/zephir/ /var/log/rsyslog/local/zephir/zephir.log /var/log/rsyslog/local/zephiragents/ /var/log/rsyslog/local/zephiragents/zephiragents.info.log /var/log/salt/ /var/log/salt/master /var/log/salt/minion /var/log/uucp/ /var/log/uucp/Log /var/log/zephir/

sent 28,586,116 bytes received 1,744 bytes 11,435,144.00 bytes/sec total size is 28,572,002 speedup is 1.00

Cela semble donc venir de la machine jenkins et non de l'infrastructure

#### **#4 - 19/05/2017 09:55 - Daniel Dehennin**

*- % réalisé changé de 0 à 100*

*- Restant à faire (heures) changé de 2.0 à 0.0*

J'ai redémarré la machine jenkins et cela fonctionne : <http://jenkins.eole.lan/jenkins/view/Infra/job/Internes/view/Puller/job/git-clone-eole-ci-tests-to-all-vm/2131/console>

# **#5 - 22/05/2017 09:34 - Scrum Master**

- *Projet changé de Qualification, Test et Intégration continue à Distribution EOLE*
- *Statut changé de En cours à Résolu*

### **#6 - 22/05/2017 09:34 - Scrum Master**

*- Statut changé de Résolu à Fermé*